## **ACERCA DEL AUTOR**

Santiago Aguirre Perez es programador y desarrollador web, además de entusiasta de la tecnología. Estudió las carreras de Comunicación Social y Desarrollo Web en la Universidad de La Matanza. Es desarrollador en Java, PHP, Python, JavaScript, y en tecnologías del lado del cliente, como Angular y Bootstrap, entre otras.

En la actualidad, se desempeña como redactor para RedUSERS y trabaja como desarrollador Laravel, creando sistemas de administración y gestión.

# **PRÓLOGO**

React es una herramienta cuya popularidad ha crecido ampliamente en los últimos años hasta ser considerada, por empresas como GitHub y Stack Overflow, la más utilizada por los desarrolladores JavaScript. Desde que el ingeniero de Facebook Jordan Walke la creó como solución a los problemas del desarrollo de interfaces de usuario en su plataforma, ha ido creciendo hasta, incluso, superar a otras competidoras, como Angular de JavaScript.

React es una librería poderosa que permite a los desarrolladores trabajar con versatilidad y flexibilidad. A pesar de no ser un framework completo sino una librería, resulta una herramienta a la altura de cualquier entorno para el desarrollo de interfaces de usuario dentro de JavaScript.

## **SOBRE ESTA OBRA**

En esta colección estudiarás todo lo que necesitas saber para conocer en profundidad la librería React, desde cómo crear tus propios proyectos basados en la platilla original que esta ofrece hasta cómo realizar operaciones sobre datos, cómo modificar la información, realizar conexiones con sistemas back end, trabajar con JSX, y crear interfaces de usuario avanzadas. Aprenderás el concepto de componentes y de qué forma estos pueden ayudarte a trabajar en aplicaciones modulares, escalables, fáciles de crear y de mantener.

- *▼* **Parte 1:** Verás los aspectos fundamentales de React, la información necesaria, cómo crear tu primer proyecto y sus componentes, de qué forma darles estilos y trabajar con los datos de tu aplicación.
- z **Parte 2:** Verás características más avanzadas de la librería, como el trabajo con la programación orientada a objetos, los enrutadores, la composición y la herencia, y el trabajo con JSX.
- *▼* **Parte 3:** Crearás interfaces de usuario avanzadas y su integración a APIs modernas con datos reales, ejecutando el concepto de API REST. Aprenderás a trabajar con y sin JSX, a utilizar otras librerías y muchos más conceptos avanzados.

# Parte 1

> Primeros pasos Entorno de trabajo Formularios Tu primer proyecto

# 1 **INTRODUCCIÓN**

El objetivo de esta colección es introducirte en una de las librerías más populares y demandadas en el mundo del desarrollo web, React, una herramienta de trabajo para JavaScript creada y mantenida por Facebook.

#### 1.1 HERRAMIENTAS

**React** es una librería creada con JavaScript con el objetivo de facilitar el desarrollo de aplicaciones web. Mediante la creación de Prototipos, React te permite trabajar ideando interfaces de usuario modernas, con mucho menos código y de forma organizada. Además, implementa conceptos nuevos sobre programación, como el uso de la programación orientada a objetos, el uso de eventos y propiedades, entre muchos otros.

React es una de las herramientas más populares de JavaScript en la actualidad, y representa el principal competidor de Angular, framework de JavaScript creado por Google, y de Vue.JS. A pesar de no ser un entorno de trabajo, React es una librería potente que te permite obrar de una forma versátil y sin límites, que faculta al desarrollador a adaptar su herramienta de trabajo a sus necesidades (**Figura 1.1.**).

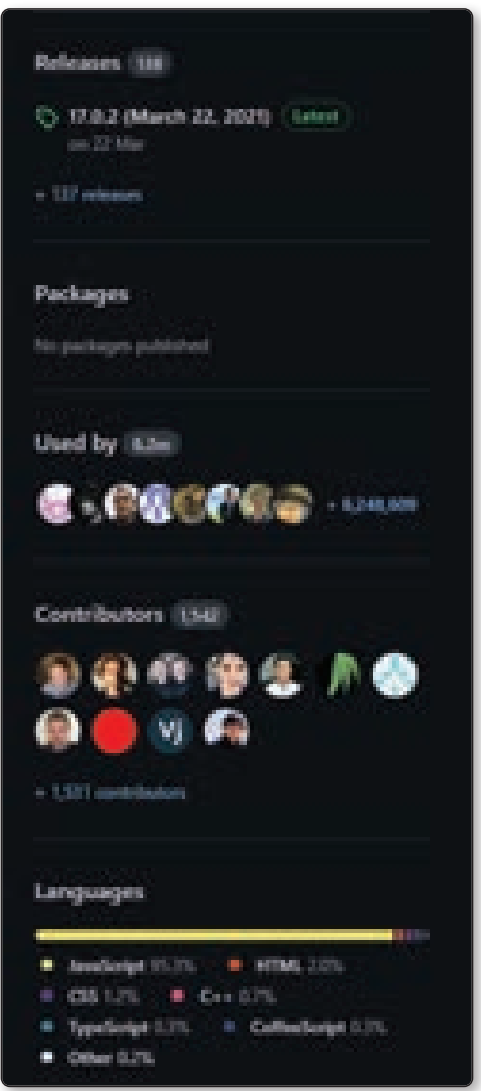

Figura 1.1. GitHub muestra a React con más de 6 millones de usuarios y 1500 colaboradores.

Comenzar a estudiar y programar en React incluye muy pocos requisitos. Además de los conocimientos previos que necesitas, solo hace falta una computadora con sistema operativo Windows, Mac o Linux, acceso a internet y un editor de código. Aunque puedes trabajar con cualquier editor, en esta obra se hará con Visual Studio Code. Este es un editor creado por Microsoft, de código abierto, altamente configurable, que posee integración con JavaScript de forma nativa y que resulta una

de las mejores opciones para el desarrollo bajo este lenguaje, sea en conjunto con React o con otra herramienta del lenguaje de programación de la Web.

## 1.2 ¿QUÉ DEBO SABER Y DÓNDE APRENDERLO?

Para comenzar a trabajar en React, es necesario tener conocimientos de tres lenguajes básicos dentro del desarrollo web.

El punto de partida en el cual te fundamentarás para adquirir o reforzar conocimientos en uno o más temas es el sitio web RedUSERS Premium: **https:// premium.redusers.com/**. Con la experiencia y las décadas de evolución del ecosistema de la información, RedUSERS Premium cuenta con manuales, e-books y guías necesarias para potenciar tu conocimiento básico y así entender a la perfección esta obra.

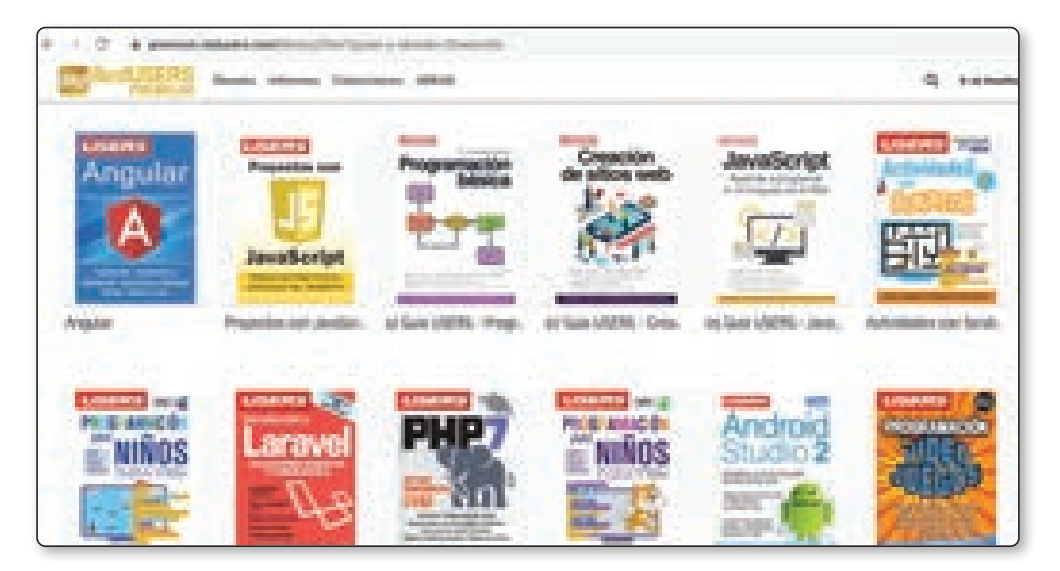

Figura 1.2. *RedUSERS Premium* posee un amplio catálogo de obras para los desarrolladores y programadores, entre otros rubros.

#### 1.2.1 Lenguaje de marcado HTML5

**HTML** es un lenguaje de etiquetas, cuyas siglas en inglés significan *Hyper Text MarkUp Languaje*, o lenguaje de marcado de hipertexto, creado para almacenar información dentro de sus etiquetas definidas. No se trata de un lenguaje de programación, sino de un lenguaje estructurado con el objetivo de guardar datos por medio de sus etiquetas, que se escriben con los signos **<>**. Dentro de ellos, se debe colocar el nombre de las etiquetas que se desean utilizar y, entre la etiqueta de apertura y cierre, se incluye la información por guardar.

El lenguaje constituye una de las bases más importantes para la creación de sitios web en la actualidad y una de las herramientas principales que reemplazó el sistema de Adobe Flash Player.

Su estándar es definido por el World Wide Web Consortium (W3C), organismo que se dedica a la revisión y el mantenimiento del lenguaje, junto con otras tecnologías ligadas al desarrollo web.

RedUSERS Premium cuenta con varias obras orientadas al aprendizaje a fondo y desde cero de los lenguajes de la web HTML5 y CSS.

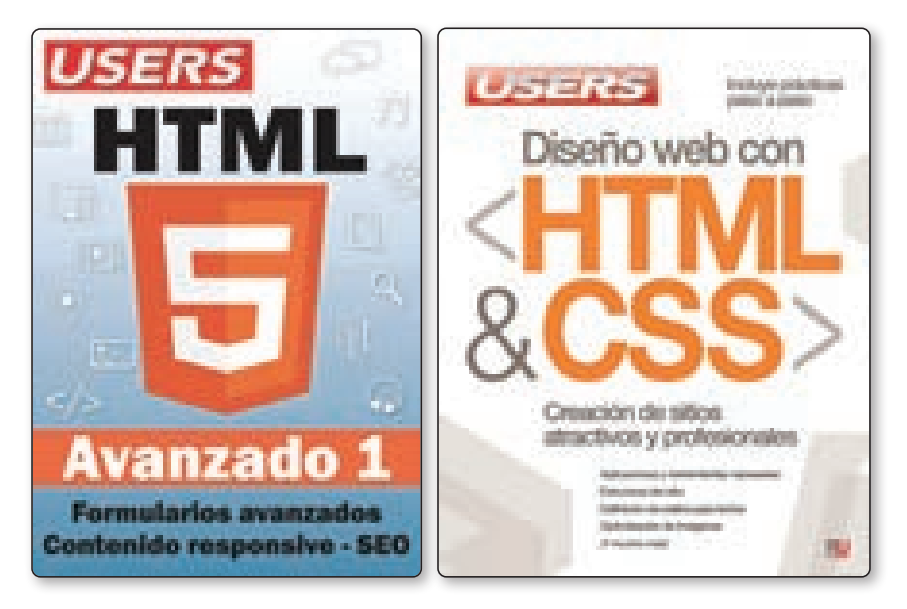

Figura 1.3. *HTML5 Avanzado* y *Diseño web con HTML&CSS*.

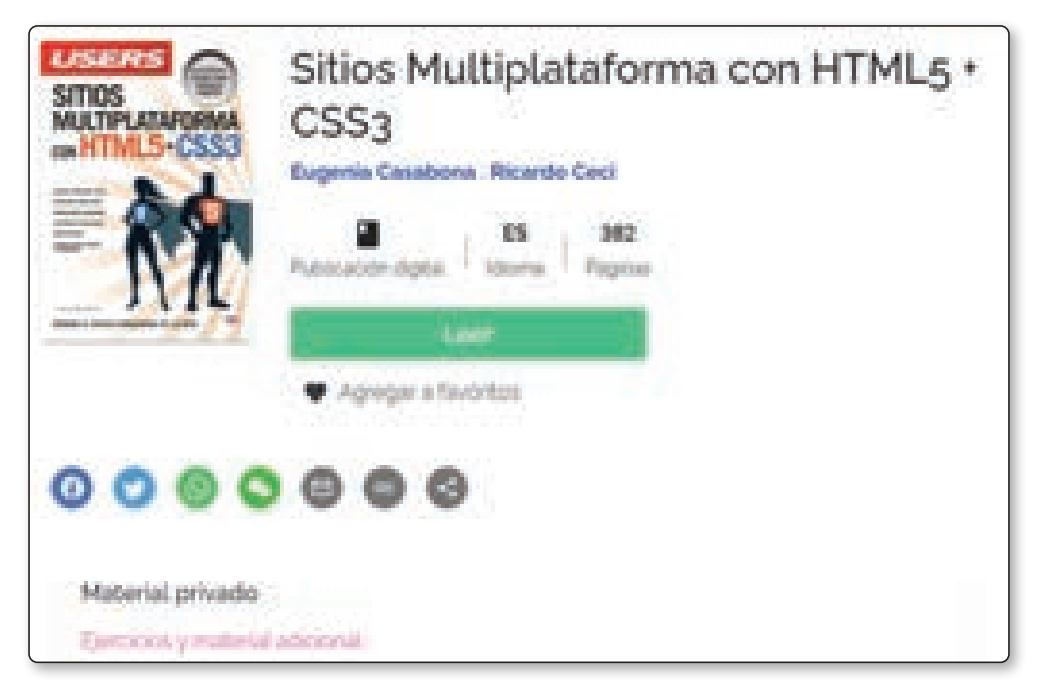

Figura 1.4. *Sitios Multiplataforma con HTML5+CSS3* en RedUSERS Premium.

#### 1.2.2 CSS–Hojas de estilo en cascada

El lenguaje **CSS** o *Cascade Styles Sheets*, que en inglés significa 'hojas de estilo en cascada', es un estándar creado para dar estilo visual a la información almacenada en etiquetas HTML. Es muy usado para establecer el diseño visual de los documentos web, e interfaces de usuario escritas en HTML o XHTML; el lenguaje puede ser aplicado a cualquier documento XML,

Aunque estas etiquetas se encargan de almacenar información con su notación, no tienen como objetivo mostrarla con distintos estilos visuales, sino solo ofrecen la información en texto plano, con cierta semántica pero sin estilos.

CSS es un lenguaje creado para dar estilo a los elementos HTML y lograr interfaces visuales que pueden renderizarse de forma visualmente agradable en un navegador (**Figura 1.5.**).

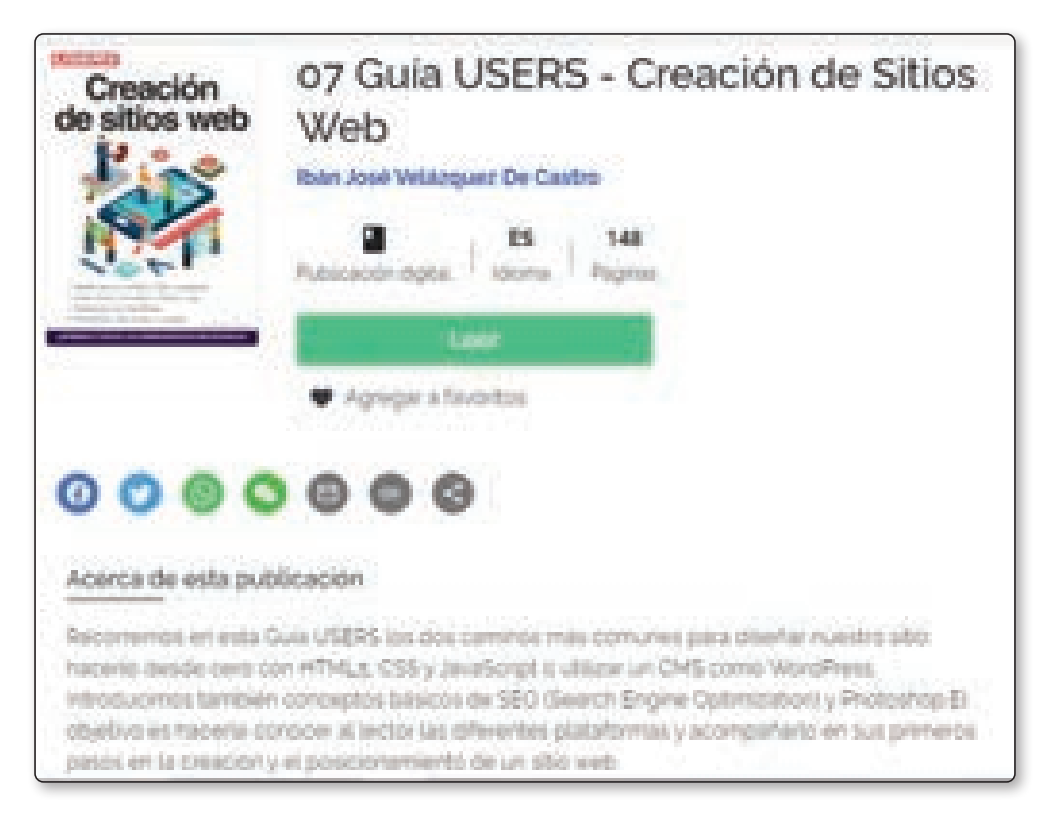

Figura 1.5. La *Guía USERS Creación de sitios web*, te ayudará a conocer mucho sobre CSS y diseño web.

#### 1.2.3 JavaScript

**JavaScript** es el lenguaje estándar de programación de los navegadores web. Es un dialecto o derivado del estándar **ECMAScript**, desarrollado en 1996 con inspiración en lenguajes como **Java** y **C**.

Este lenguaje es un estándar dentro de los navegadores porque todos poseen un motor de intérprete para dicho lenguaje, que les permite ejecutar las instrucciones de los programas creados en JavaScript.

JavaScript permite trabajar con HTML y CSS en conjunto para crear páginas web dinámicas que pueden realizar todo tipo de funcionalidades y se convirtió en uno de los lenguajes más solicitados en el mercado actual.

Además de poder utilizarse en navegadores, existen marcos de trabajo, como **Node**, que permiten su uso para la creación de servidores y programas fuera del

mundo de los navegadores web. El lenguaje de programación de la Web es uno de los más demandados en la actualidad, y RedUSERS cuenta con varias entregas que te serán útiles para aprenderlo, tanto si tienes conocimientos como si partes desde cero.

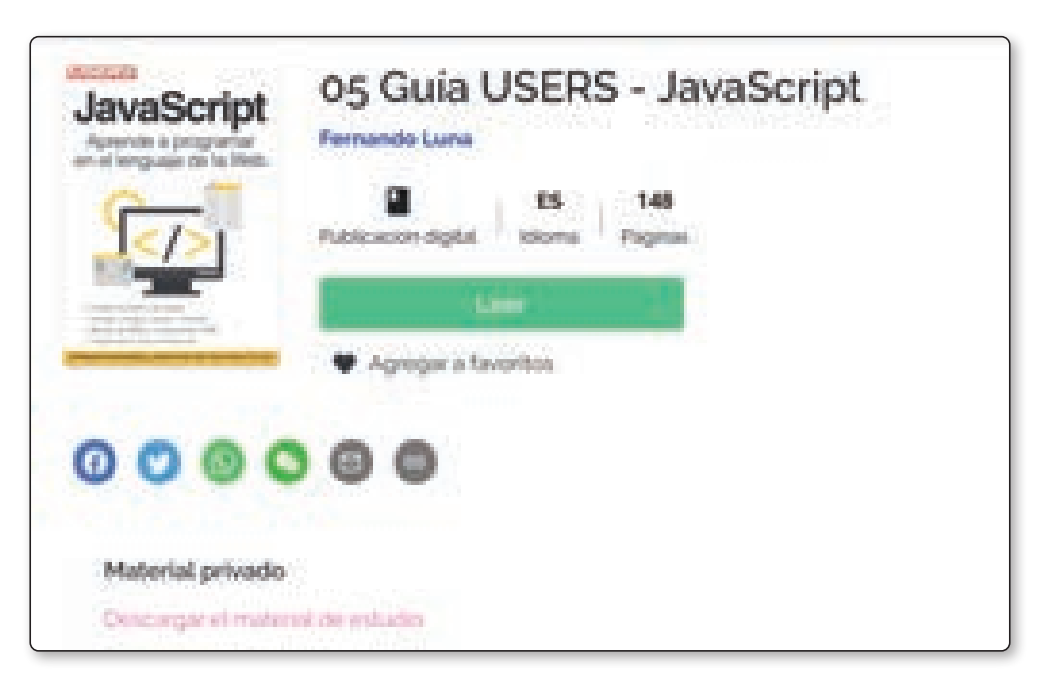

Figura 1.6. *Guía Users JavaScript* en RedUSERS Premium.

#### 1.2.4 Herramientas útiles

Aunque no es estrictamente necesario tener conocimientos de ello, React es una herramienta que utiliza **NodeJS** como su motor de renderizado. Una de las razones por las cuales las aplicaciones en React son veloces reside en que posee un renderizado en el servidor, que acelera el proceso de peticiones de los clientes.

NodeJS es una herramienta para la ejecución de código JavaScript por fuera del navegador, que te permite crear todo tipo de programas, incluso servidores, una capacidad que, hace años, JavaScript no poseía. Gracias a NodeJS y a su gestor de paquetes npm, puedes crear aplicaciones React con facilidad.

Aunque no es estrictamente necesario que conozcas sobre la plataforma, tener nociones sobre ella facilitará tu aprendizaje.

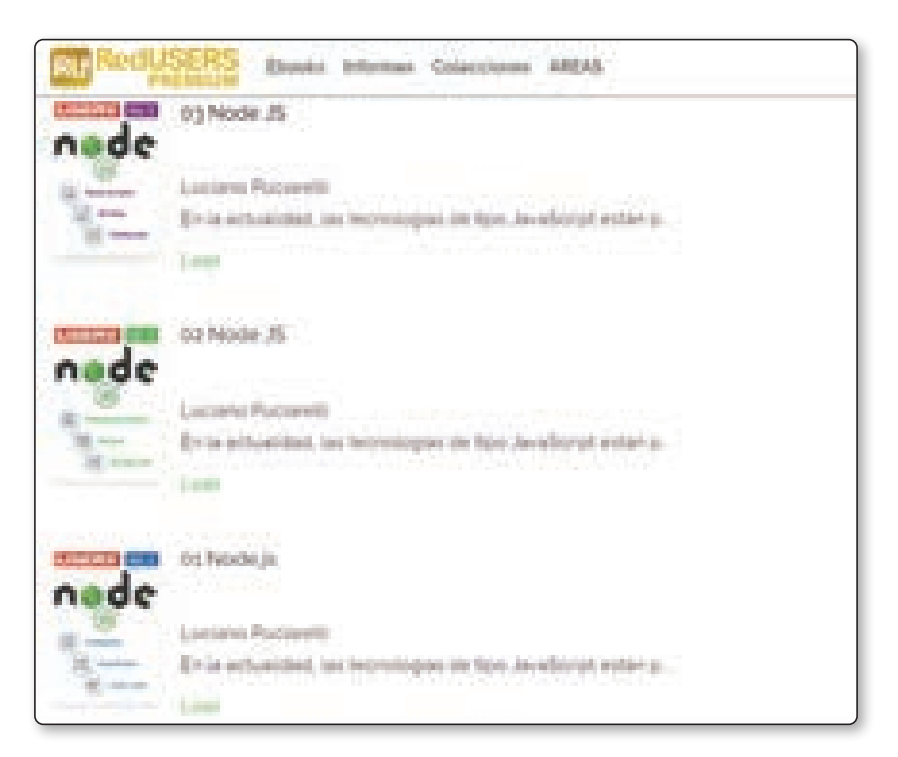

Figura 1.7. La colección de Node.JS en RedUSERS Premium te guía desde cero hasta conceptos avanzados en el entorno.

### 1.3 ACTIVIDADES

A continuación se presentan las preguntas que deberías saber responder y resolver, para considerar aprendido el capítulo.

#### 1.3.1 Test de autoevaluación

- *1. ¿Qué es React?*
- *2. ¿Qué es HTML y qué es CSS?*
- *3. ¿De qué estándar deriva JavaScript?*
- *4. ¿Qué conocimientos son necesarios para aprender React?*
- *5. ¿Qué es NodeJS?*
- *6. ¿React es una librería o un framework?*
- *7. ¿Qué entornos de trabajo de JavaScript conoces?*
- *8. ¿Qué organismo regula y mantiene el estándar HTML?*